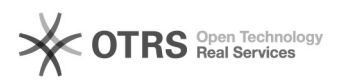

## Windows-Domäne uni-tuebingen.de: Aufnahme eines Rechners

01.05.2024 11:43:11

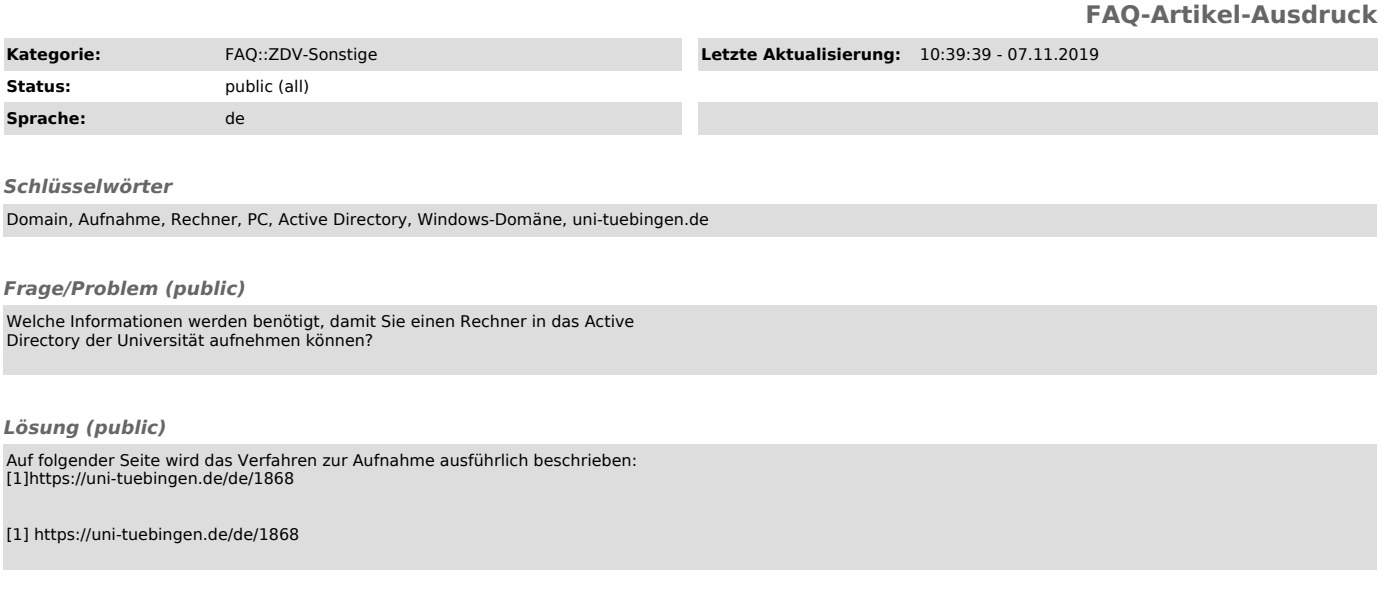

*Weiterführende Links (public)*